## MATH 567: Mathematical Techniques in Data Science Lab 8

#### Dominique Guillot

Departments of Mathematical Sciences University of Delaware

April 11, 2017

## Recall

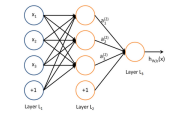

We have:

$$
\begin{split} a^{(2)}_1 &= f(W^{(1)}_{11}x_1 + W^{(1)}_{12}x_2 + W^{(1)}_{13}x_3 + b^{(1)}_1) \\ a^{(2)}_2 &= f(W^{(1)}_{21}x_1 + W^{(1)}_{22}x_2 + W^{(1)}_{23}x_3 + b^{(1)}_2) \\ a^{(3)}_3 &= f(W^{(1)}_{31}x_1 + W^{(1)}_{32}x_2 + W^{(1)}_{33}x_3 + b^{(1)}_3) \\ h_{W,b} &= a^{(3)}_1 = f(W^{(2)}_{11}a^{(2)}_1 + W^{(2)}_{12}a^{(2)}_2 + W^{(2)}_{13}a^{(2)}_3 + b^{(2)}_1). \end{split}
$$

1/14

## Recall (cont.)

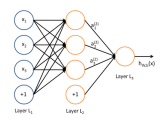

Vector form:

$$
z^{(2)} = W^{(1)}x + b^{(1)}
$$
  
\n
$$
a^{(2)} = f(z^{(2)})
$$
  
\n
$$
z^{(3)} = W^{(2)}a^{(2)} + b^{(2)}
$$
  
\n
$$
h_{W,b} = a^{(3)} = f(z^{(3)}).
$$

### Training neural networks

Suppose we have

Suppose we have  
\n• A neural network with 
$$
s_l
$$
 neurons in layer  $l$   $(l = 1, ..., n_l)$   
\n• Observations  $(x^{(1)}, y^{(1)}), ..., (x_m^{(m)}, y^{(m)}) \in \mathbb{R}^{s_1} \times \mathbb{R}^{s_{n_l}}$ 

**•** Observations  $(x^{(1)}, y^{(1)}), \ldots, (x^{(m)}, y^{(m)}) \in \mathbb{R}^{s_1} \times \mathbb{R}^{s_{n_1}}$ .<br>We would like to choose  $W^{(l)}$  and  $b^{(l)}$  in some optimal way for all l.

Let

$$
J(W,b;x,y):=\frac{1}{2}\|h_{W,b}(x)-y\|_2^2\qquad (\text{Squared error for one sample}).
$$

Define

$$
J(W,b):=\frac{1}{m}\sum_{i=1}^m J(W,b;x^{(i)},y^{(i)})+\frac{\lambda}{2}\sum_{l=1}^{n_l-1}\sum_{i=1}^{s_l}\sum_{j=1}^{s_{l+1}}(W_{ji}^{(l)})^2.
$$

(average squared error with Ridge penalty). Note:

- . The Ridge penalty prevents overfitting.
- $\binom{l}{i}$ .

2/14

#### Some remarks

- **a** Can use other loss functions (e.g. for classification).
- $\bullet$  Can use other penalties (e.g.  $\ell_1$ , elastic net, etc.).<br> $\bullet$  In classification problems, we choose the labels  $u\in\{0,1\}$  (if
- working with sigmoid) or  $y \in \{-1, 1\}$  (if working with tanh).
- $\bullet$  For regression problems, we scale the output so that  $y \in [0, 1]$ (if working with sigmoid) or  $y \in [-1, 1]$  (if working with tanh).<br>♦ We can use gradient descent to minimize  $J(W, b)$ . Note that
- since the function  $J(W, b)$  is non-convex, we may only find a local minimum
- *local* minimum.<br>We need an initial choice for  $W_{ij}^{(l)}$  and  $b_i^{(l)}$  . If we initialize all<br>the parameters to 0, then the parameters remain constant over<br>... the layers because of the symmetry of the problem.
- As a result, we initialize the parameters to a small constant at random (say, using  $N(0, \epsilon^2)$  for  $\epsilon = 0.01$ ).

5/14

## Sparse neural networks

Sparse networks can be built by

- $\bullet$  Penalizing coefficients (e.g. using a  $\ell_1$  penalty).
- Dropping some of the connections at random (dropout).

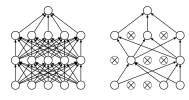

Srivastava et al., JMLR 15 (2014).

Useful to prevent overtting.

Recent work: One-shot learners can be used to train models with a smaller sample size.

### Gradient descent and the backpropagation algorithm

#### We update the parameters using a gradient descent as follows:

$$
\label{eq:W} \begin{split} W_{ij}^{(l)} \leftarrow W_{ij}^{(l)} - \alpha \frac{\partial}{\partial W_{ij}^{(l)}} J(W,b) \\ b_i^{(l)} \leftarrow b_i^{(l)} - \alpha \frac{\partial}{\partial b_i^{(l)}} J(W,b). \end{split}
$$

Here  $\alpha > 0$  is a parameter (the learning rate).

The partial derivatives can be cleverly computed using the chain rule to avoid repeating calculations (backpropagation algorithm).

6/14

### Autoencoders

An autoencoder learns the identity function:

- Input: unlabeled data.
- $\bullet$  Output = input.
- Idea: limit the number of hidden layers to discover structure in the data.
- **A** Learn a compressed representation of the input.

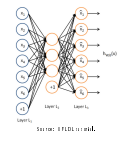

## Example (UFLDL)

- Train an autoencoder on <sup>10</sup> <sup>×</sup> <sup>10</sup> images with one hidden layer.
- Each hidden unit <sup>i</sup> computes:

$$
a_i^{(2)} = f\left(\sum_{j=1}^{100} W_{ij}^{(1)} x_j + b_j^{(1)}\right).
$$

Think of  $a_i^{(2)}$  as some non-linear feature of the input  $x.$ 

Problem: Find  $x$  that maximally activates  $a_i^{(2)}$  over  $\|x\|_2 \leq 1$ . Claim:

 $x_j = \frac{W_{ij}^{(1)}}{\sqrt{\sum_{j=1}^{100} (W_{ij}^{(1)})^2}}.$ 

(Hint: Use Cauchy–Schwarz).<br>We can now display the image maximizing  $a_i^{(2)}$  for each  $i$ .

9/14

## Example (cont.)

#### 100 hidden units on 10x10 pixel inputs:

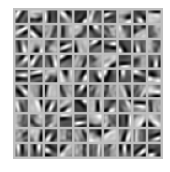

The different hidden units have learned to detect edges at different positions and orientations in the image.

# Using convolutions

- Idea: Certain signals are stationary, i.e., their statistical properties do not change in space or time.
- For example, images often have similar statistical properties in
- $\bullet$  That suggests that the features that we learn at one part of an image can also be applied to other parts of the image.
- Can convolve the learned features with the larger image. Example: 96 × 96 image.
- $\bullet$  Learn features on small  $8 \times 8$  patches sampled randomly (e.g. using a sparse autoencoder).
- $\bullet$  Run the trained model through all  $8 \times 8$  patches of the image to get the feature activations.

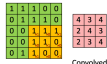

Source: UFLDL tutorial. 11/14

### Pooling features

- Once can also pool the features obtained via convolution.
- For example, to describe a large image, one natural approach is to aggregate statistics of these features at various locations.
- **A.E.g.** compute the mean, max, etc. over different regions.
- Can lead to more robust features. Can lead to invariant features.
- For example, if the pooling regions are contiguous, then the pooling units will be "translation invariant", i.e., they won't change much if objects in the image are undergo a (small) translation.

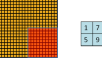

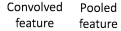

10/14

We will use the package h2o to train neural networks with R. To get you started, we will construct a neural network with <sup>1</sup> hidden layers containing 2 neurons to learn the  $XOR$  function:

 $\begin{array}{|c|c|c|}\n\hline\n0 & 1 \\
\hline\n0 & 0 & 1 \\
\hline\n\end{array}$  $\begin{array}{c} 0 \\ 1 \end{array}$   $\begin{array}{c} 1 \\ 0 \end{array}$ 

# Initialize h2o library(h2o)

h2o.init(nthreads=-1, max\_mem\_size="2G") h2o.removeAll() # in case the cluster was # already running

# Construct the XOR function  $X = t$ (matrix(c(0,0,0,1,1,0,1,1),2,4))  $y = matrix(c(-1,1,1,-1), 4)$  $train = as.h2o(cbind(X,y))$ 

## R (cont.)

Training the model:

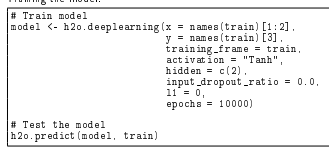

Some options you may want to use when building more complicated models for data:

activation = "RectifierWithDropout" input\_dropout\_ratio = 0.2 l1 = 1e-5

13/14